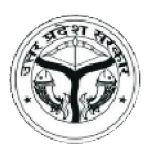

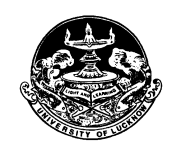

Only candidates who have been allotted rank in the U.P. JEE B.ED 2020 - 22 Merit List are eligible to participate in counselling. The B.Ed. 2020 online counselling shall commence from **November 19, 2020**. Detailed counselling schedule would be displayed on the Lucknow University website (www.lkouniv.ac.in).

### **Counselling Rounds**

- · **First counselling (Round 1) (Phase I, Phase II, Phase III, Phase IV)**
- · **Pool counselling (Round 2)**
- · **Direct admission (Round 3)**

#### **Requirements for Participation in Counselling**

The following documents would be required for registration for counselling

- **Bank Account Details** 
	- o This should be in the name of the **Candidate or Father or Mother.**
	- o Information needed
		- Account number
		- **FIFSC code**
		- **Bank name**
		- **Branch**
- ß **Note: Candidate has to upload cancelled cheque leaf/ photocopy of front page of passbook where above mentioned account details are available in JPG/JPEG format of size of 100kb.**
	- $\circ$  In case the candidate is not allotted a seat, in first counselling and in pool counselling, the advance college fee and full college fee respectively would be refunded into this account only.
- · **For candidates appearing in qualifying examination 2020**
	- o **It is mandatory for those candidates who have appeared in eligibility qualifying examination in 2020 have to upload their qualifying examination mark sheet at the time of counselling registration.**
	- $\circ$  For this they would require a scanned copy of mark sheet of qualifying examination in case appearing in 2020.
		- Only original mark sheet will be accepted
		- **•** Provisional / internet mark sheet will be accepted if verified by Principal of the college or Registrar of the University

#### **FIRST COUNSELLING (ROUND 1)**

#### **Step 1: Registration**

- · The counselling would be divided into phases on the basis of state rank. Only candidates falling within the announced state rank range would be able to participate in that particular phase. The detailed phase wise schedule would be declared before the counselling.
- · Candidates have to login using their login detail. In case they have forgotten the password they can regenerate it through the link provided.

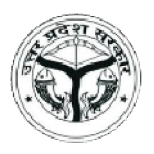

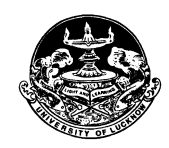

#### **Counselling fee and Advance College fee payment**

- · Candidates who have completed registration process have to pay Rs. 5750 (Rs. 750 as counselling fee and Rs. 5000 as advance college fee) through online modes (**Net Banking, Debit Card and Credit Card**) only.
	- o The counselling fee of Rs. 750 is non refundable.
	- $\circ$  In case the candidate is not allotted a seat the advance college fee of Rs. 5000 would be refunded into the account details provided by them.
	- o If the candidate is allotted a seat but he/she does not submit balance fees, the advance college fee will not be refunded
- · Only registered candidates will be able to fill the choices after paying Rs. 5,750/-.

#### **Step 2: Choice Filling**

- · Before choice filling the candidates have to verify the following
	- o **Option for only Sanskrit.** If the candidate has Sanskrit in their all three (3) vears of graduation. Candidate has to select % est-
	- o **Option to correct their gender** in case it is incorrect. By default this is set on the option they have filled in the online application form.
- · Candidates registered for counselling have to fill their choices according to their preferences.
	- o Candidates can give as many choices as they want.
	- $\circ$  Candidates are advised to give more choices to avoid rejection in allotment.
- · Choices can be previewed and rearranged any number of times till final submission.
- · Choices can be filled in multiple sessions. There is option to save these choices before logging out. Data not saved will be lost.
- · The choices filled by the candidate are final and cannot be changed once locked. **Thus in their own interest, candidates must fill in a sufficiently large number of choices of college in required order of preference.**
- · If a candidate has submitted the choices but not locked after last date of choice filling is over, it will automatically be locked before seat allotment.

#### **Step 3: College Allotment**

- College allotment will be done strictly on the basis of state rank of the candidate as well as the colleges they have selected in order of preference during counselling.
	- o State reservation policy to be followed in Aided and Government colleges only.
- · EWS reservation to be followed in Aided, Government and Self Financing Colleges except minority institutions.
- Seat allotment result will be available on candidate login only.

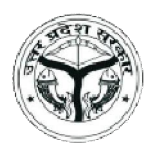

# **JEE B.Ed. 2020 – 22 Conducted by University of Lucknow Lucknow**

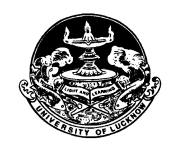

# **Counselling Procedure and Guidelines**

#### **Step 4: Provisional Allotment cum Confirmation letter download**

- · Candidates who have been allotted college will have to download Provisional Allotment cum Confirmation letter through the JEE B.Ed. 2020 website.
	- $\circ$  In case the college fee is more than the advance college fee, the candidates will have to pay the balance amount online within **three days of college allotment** after this can download Provisional Allotment cum Confirmation letter.
	- $\circ$  In case the college fee is less than the advance college fee they can download this provisional Allotment cum Confirmation letter. The excess fee amount would be refunded to the candidate from the allotted college.
- · SC and ST & EWS candidates will have to pay the remaining amount of balance fee if the college fee is more than the advance college fee.

#### **Step 6: Report to allotted college**

- · The candidate has to report to allotted college **within three days** from the date of allotment with all the original documents along with provisional cum allotment cum confirmation letter.
- · The original documents will be physically verified by the Principal of the allotted college.
- · If the documents of candidates are not found valid by the University/college authority, his/her candidature shall be cancelled.
- · **Documents required for reporting**
	- o Candidates would need to carry the originals and self attested copy of the following documents:
		- Printout of the provisional Allotment cum Confirmation letter from Lucknow University Portal
		- · Copy of Application form, Admit Card and score card of the J.E.E. B.Ed. 2020
		- Proof of Date of Birth: Class  $10<sup>th</sup>$  certificate
		- · All Mark Sheets and Certificates upto Qualifying Examination.
		- · Category, sub category and weightage Certificates in original in the prescribed format,
		- · Original photo ID issued by Government
		- · Two passport sized photographs
		- · Copies of all Fees Receipts

## **POOL COUNSELLING (ROUND 2)**

#### **After the first round of counselling is completed, the vacant seats in colleges are filled by pool counselling**

#### **Step 1 Registration**

- · For pool counselling only those candidates are eligible who have **not participated** in first round of counselling or those who are **not allotted** any college in round 1 or those who fail to pay balance fees against the allotted seat.
- · Procedure for pool counselling is the same as that of the first counselling. Candidates have to register, pay the registration fee and full college fee and then fill the choices.
- · Candidates have to login using their credentials. In case they have forgotten the password they can regenerate it through the link provided.

Disclaimer: These guidelines are tentative and only for making the candidates aware about the changes in the process. There might be some modifications which would be given along with the counselling schedule.

**All the legal matters pertaining to the admission shall be subject to Lucknow Judicature only.**

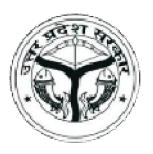

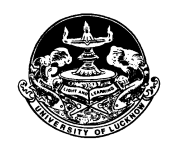

## Upon login they have to fill the details of the bank account.

Candidates appearing in the qualifying examination in 2020 and whose result has been declared have to enter the marks and upload the scanned copy of their mark sheet.

#### **Step 2 Counselling fee and Full College fee payment**

- · Counselling fee is Rs. 750.00 which is non refundable. They have to also deposit Rs. 51250.00 as full college fee. This amount will not be refunded if the candidate is allotted a college.
- · If any candidate, to whom college is allotted, does not report to college then the college fee of Rs 51250.00 will not be refunded.
- · If no college is allotted to a candidate in pool counselling then college fee of Rs. 51250.00 will be refunded to his/her bank account details of which are given by the candidate at the time of counselling registration.

#### **Step 3 Choice Filling**

- Before choice filling the candidates have to verify the following
	- $\circ$  Option for Sanskrit. If the candidate has Sanskrit in their all three (3) years of graduation. Candidate has to select % es+
	- $\circ$  Option to correct their gender in case it is incorrect. By default this is set on the option they have filled in the online application form.
- Candidates registered for counselling have to fill their choices according to their preferences.
	- o Candidates can give as many choices as they want.
	- o Lower rank candidates are advised to give more choices to avoid rejection in allotment.
- · Choices can be previewed and rearranged any number of times till final submission.
- · Choices can be filled in multiple sessions. There is option to save these choices before logging out. Data not saved will be lost.
- · The choices filled by the candidate are final and once locked choices cannot be changed. **Thus in their own interest, candidates must fill in a sufficiently large number of choices of college in decreasing order of preference.**
- · If a candidate has submitted the choices but not locked after last date of choice filling is over, it will automatically be locked and then seat allotment process will be done.

#### **Step 4: College Allotment**

· College allotment will be done strictly on the basis of state rank of the candidate as well as the colleges they have selected in order of preference during counselling.

State reservation policy to be followed on Aided and Government colleges only.

- · EWS reservation to be followed in Aided, Government and Self Financing Colleges except minority institutions.
- Seat allotment result will be available on candidate login.

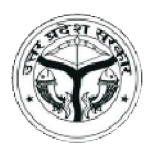

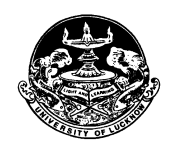

#### **Step 5: Provisional Allotment cum Confirmation letter download**

· Candidates who have been allotted college will have to download Provisional Allotment cum Confirmation letter through the JEE B.Ed. 2020 website.

#### **Step 6: Report to allotted college**

- · The candidate has to report to allotted college within Three days from the date of allotment with all the original documents along with allotment cum confirmation letter.
- The original documents will be physically verified by the Principal of the allotted college.
- If the documents of candidates are not found valid by the University/ college authority, his/her candidature shall be cancelled.

#### · **Documents required for reporting**

- o Candidates would need to carry the originals and self attested copy of the following documents:
	- · Printout of the provisional Allotment cum Confirmation letter from Lucknow University Portal
	- · Copy of Application form, Admit Card and score card of the J.E.E. B.Ed. 2020
	- Proof of Date of Birth: Class 10th certificate
	- All Mark Sheets and Certificates upto Qualifying Examination.
	- Category, sub category and weightage Certificates in original in the prescribed format,
	- · Original photo ID issued by Government
	- Two passport sized photographs
	- · Copies of all Fees Receipts

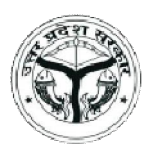

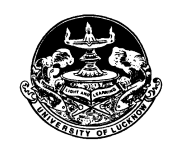

## **DIRECT ADMISSION (ROUND 3)**

- · This round of counselling is done at the college level, **through the B.Ed. Counselling Portal only.**
- · Direct Admissions would be carried out, if the seats remain vacant in the college after the first and pool counselling.
- · Only those candidates can take part in this round of counselling who possesses a valid state rank.
- · The candidates who possess a valid State Rank are eligible for direct admission, provided :
	- o They have not been admitted to any college in first counselling.
	- o They have not been admitted to any college in pool counselling.
	- o They have not participated in the counselling process.
- The candidate has to deposit direct-counselling fee of Rs. 750 (non refundable), through online modes (**Net Banking, Debit Card and Credit Card**) only.
- The college will verify the candidate is details from University of Lucknow website and give direct admission to candidates as per the rules.
- Fee will deposited at the college level.